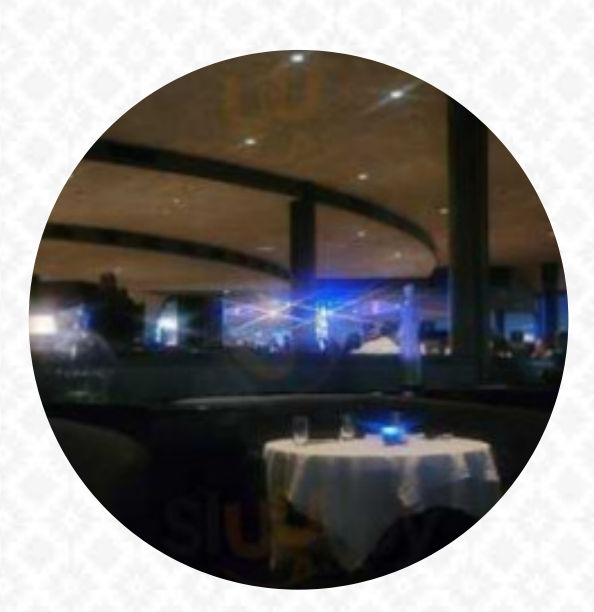

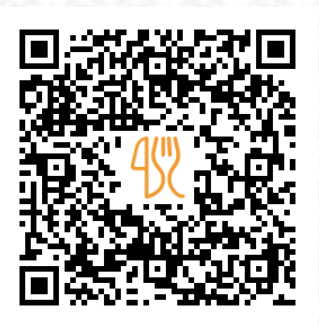

## Chart House Menu

Lincoln Harbor Pier D-T, Weehawken I-07086, United States **(+1)2013486628** [https://menulist.menu](https://menulist.menu/)

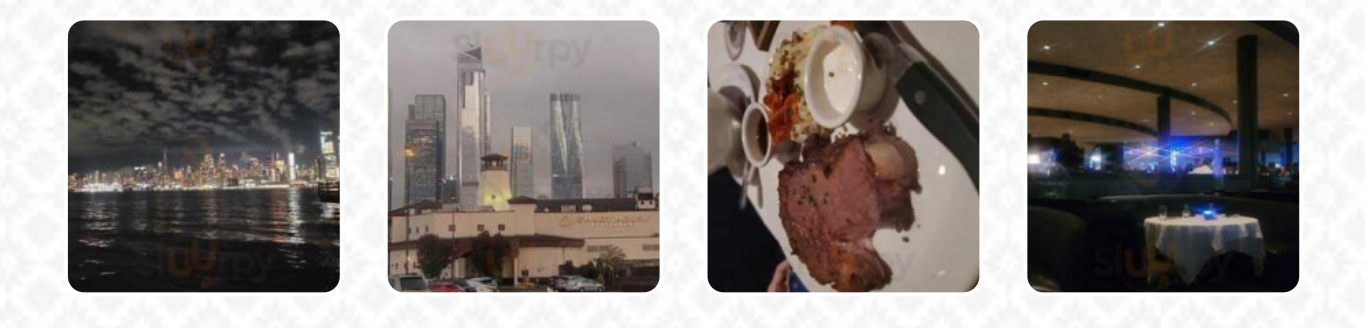

Here you can find the *[menu](https://menulist.menu/restaurants/weehawken/chart-house-37/m/full-menu) of Chart House* in Weehawken. At the moment, there are **18** menus and drinks on the card. You can inquire about **seasonal or weekly deals** via phone. What [User](https://menulist.menu/user/anonym) likes about Chart House: Beautiful view, impeccable service and excellent food. The service staff is friendly and informative. When we asked about the main rib, she advised against her, as it should be a bit better cooked than the main rib. So we decided to fish instead. It was a wise choice because it was vulnerable everywhere. Even her hummus was amazing. It is worth a visit for a chain restaurant! Reservations are recommended to STRONGLY. [read more](https://menulist.menu/restaurants/weehawken/chart-house-37/f/feedback-reviews). Should you wish to sample delightful American menus like burgers or barbecue, then Chart House in Weehawken is the ideal place for you, You can also discover tasty South American dishes on the menu. Look forward to the enjoyment of fine [vegetarian](https://menulist.menu/list/56042351/best-vegetarian-friendly-restaurants-secaucus) dishes, With the bite-sized, Tapas, you can't absolutely nothing wrong, especially because there is something for every palate.

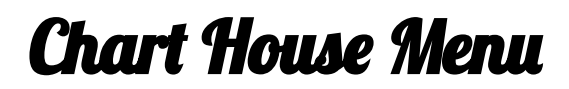

Beef dishes

**FILET MIGNON**

Mexican dishes **TACO**

**Drinks DRINKS**

Condiments and Sauces

**HUMMUS**

Restaurant Category **DESSERT**

Appetizers

**CLAM CHOWDER CRAB CAKE**

**Seafood SWORDFISH CALAMARI**

**Dessert CHEESECAKE KEY LIME PIE**

These types of dishes are being served

**PASTA FISH**

Ingredients Used

**SALMON TUNA SCALLOPS SEAFOOD**

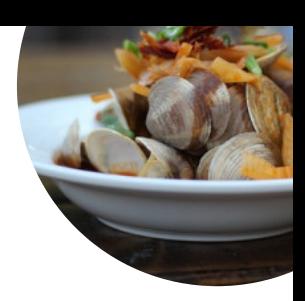

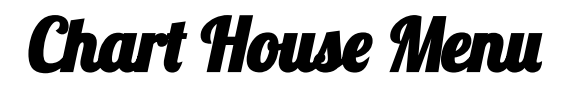

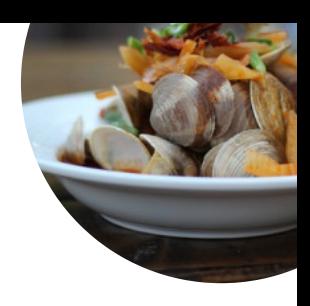

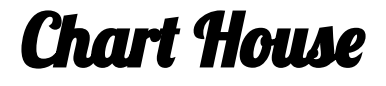

Lincoln Harbor Pier D-T, Weehawken I-07086, United **States** 

## **Opening Hours:**

Monday 11:30-22:00 Tuesday 16:30-22:00 Wednesday 16:30-22:00 Thursday 16:30-22:00 Friday 16:30-22:00 Saturday 16:30-22:30 Sunday 11:30-22:30

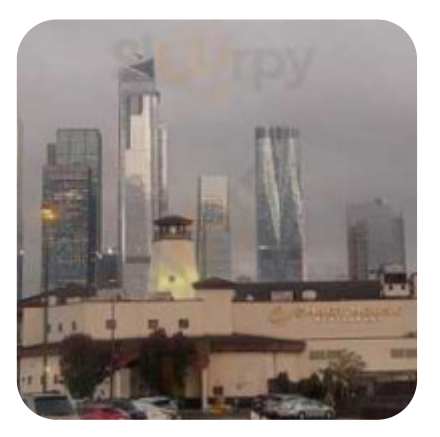

Made with [menulist.menu](https://menulist.menu/)